# 虚拟仿真技术的三维 **LNG** 培训系统<sup>①</sup>

马国光<sup>1</sup>, 刘源海<sup>1</sup>, 蒋茂琴<sup>2</sup>

1 (西南石油大学 石油工程学院, 成都 610500) 2 (中国石油集团工程设计有限责任公司 青海分公司, 敦煌 736202)

摘 要: 将虚拟三维仿真技术引入到 LNG 加注站员工培训系统中, 不仅提高了新员工的工作效率, 还能保证 LNG 加注站的安全运行. 文章系统的介绍了仿真系统的组成, 各子模块的设计模型, NURBS软件建模的方法, 演 示了仿真系统的人机交互功能. 该仿真系统可用于专业教学与实习、新上岗员工操作技能培训以及在岗人员事故 演练与轮训. 由于其逼真、生动、感染性好, 可更好的调动学员积极性, 提高员工培训效率和质量, 为 LNG 加注 站的安全运行提供一定的技术保障. 集先进性、科学性、灵活性于一体的 LNG 仿真培训系统, 能更好的应用于 LNG 加注站相关教学与培训, 是一种有效的提高人员技术水平的手段. 关键词: LNG 加注站; 三维仿真; 人机交互; 培训系统

### **LNG Technology Training Systems Based on Three-dimensional Virtual Simulation**

MA Guo-Guang $^{\rm l}$ , LIU Yuan-Hai $^{\rm l}$ , JIANG Mao-Qin $^{\rm 2}$ 

<sup>1</sup>(School of Petroleum Engineering, Southwest Petroleum University, Chengdu 610500, China)  $^{2}$ (Petroleum Engineering Oinghai company Duphyang 736202, China) <sup>2</sup>(Petroleum Engineering Qinghai company, Dunhuang 736202, China)

**Abstract**: Taking virtual three-dimensional simulation technology into LNG filling station staff training system, not only improve the efficiency of new employees, but also ensure the safe operation of LNG filling stations. The article describes the composition of the simulation system, designing model of each sub-module, NURBS modeling software methods and demonstrate interactive features of simulation system.The simulation system can be used for teaching and training, skills training staff to operate the new posts and accident drills and personnel rotation. Because of its vivid, lively and infectious, it can better mobilize the enthusiasm of students, improve the efficiency and quality of staff training and provide some technical support for the safe operation of LNG filling stations. Set of nature, science, flexibility in LNG simulation training system that can be better used in teaching and training related to LNG filling stations, is an effective means of improving staff skills.

**Key words**: LNG filling station; three-dimensional simulation; human-computer interaction; training system

随着我国经济的快速发展, 由此产生的环境污染 代价也越来越重, 我国政府承诺 2020 年单位 GDP 的 CO2 排放量比 2005 年下降 40%~45%, 其根本目的是 控制CO2排放总量[1]. 近年来兴起的以LNG(液化天然 气)作为汽车燃料的理想清洁能源, 具有运输方便、组 分纯(无硫、水分、杂质)、尾气污染少、安全性能好、 经济性好等多种优点. 随着 LNG 的使用快速增长, 相 应的 LNG 加注站场也迅速增多. LNG 加注站属于高危 险性作业场所, 由于生产系统工艺复杂, 操作危险系

数高, 严厉禁止无资质的人员进行操作, 然而传统的 对新进员工的培训方式主要是通过"老带新"的岗位实 习制, 存在不够生动形象, 员工接受时间长等不足, 给培训新进员工和学生实习产生了一些难题, 三维仿 真教学系统相比于传统的多媒体教学, 教学互动式更 强, 将真实的工艺设备、建构筑物等真实场景还原到 教学课堂, 逼真、生动、感染力极强, 使学生在使用计 算机时彷如亲临站场, 最大程度的提供给教师学生实 际操作的机会, 实现虚拟互动和人机交流[2].

① 收稿时间:2014-12-24;收到修改稿时间:2015-03-09

# 1 LNG仿真系统的介绍

 常规的 LNG 加气站一般包括: 低温储罐, 低温泵, 调压汽化器, EGA加热器, BOG加热器, LNG加注机六 大系统组成. 如图 1 所示

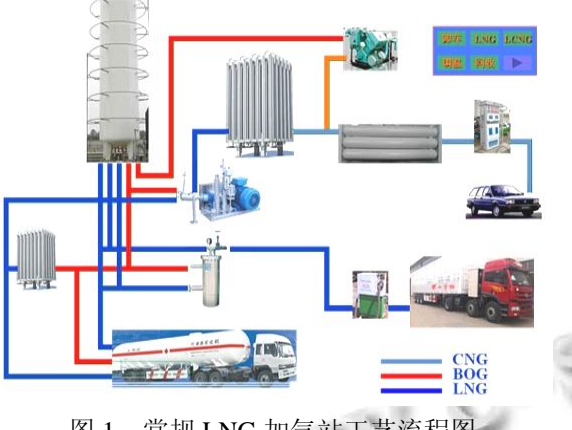

图 1 常规 LNG 加气站工艺流程图

2 总体设计

 根据现场调研和系统需求分析, LNG 加注站仿真 培训系统主要由提供系统登录与新用户注册等用户管 理功能的系统控制模块、加注站概述模块、虚拟场景 模块、工艺流程仿真模块、主要设备展示模块、操作 流程模拟模块、技能培训模块以及帮助模块等主要功 能模块组成. 系统结构如图 2 所示.

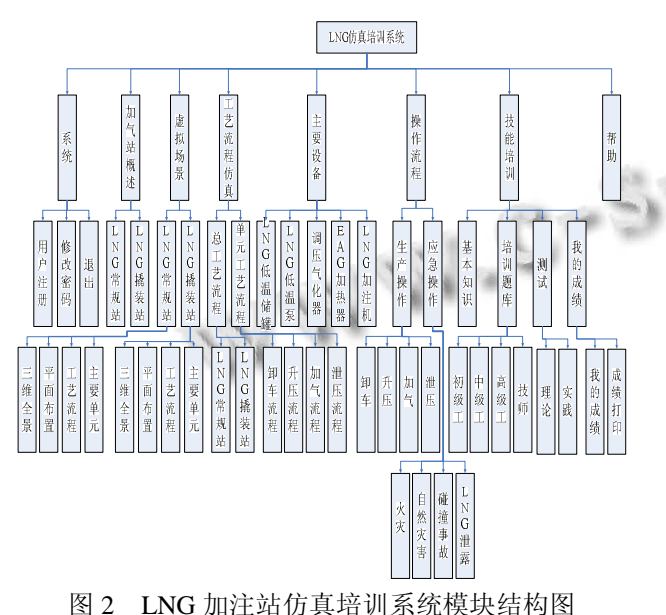

## 2.1 模块设计

2.1.1 系统控制模块设计

264 研究开发 Research and Development

 系统控制模块包括提供登陆框让用户能够通过账 户进入系统主界面以及对登陆用户的权限进行设置和 管理等功能. 用户通过在登陆框输入用户名和密码来 进行登陆, 如未注册过的用户, 可以注册成为新用户, 然后使用注册的账号密码进行登录.

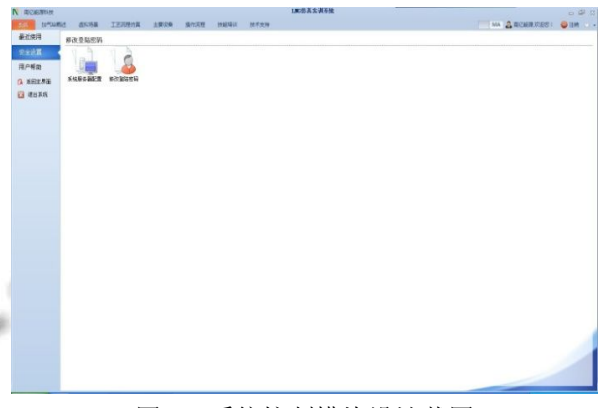

图 3 系统控制模块设计截图

#### 2.1.2 主要设备模块设计

 该模块包括 LNG 加注站的主要生产设备以及工 艺管道上的各主要阀门简介、内部结构详解以及工作 原理的模拟, 通过单体设备的详细学习, 可提高操作 者对设备构造、运行原理的认知度.

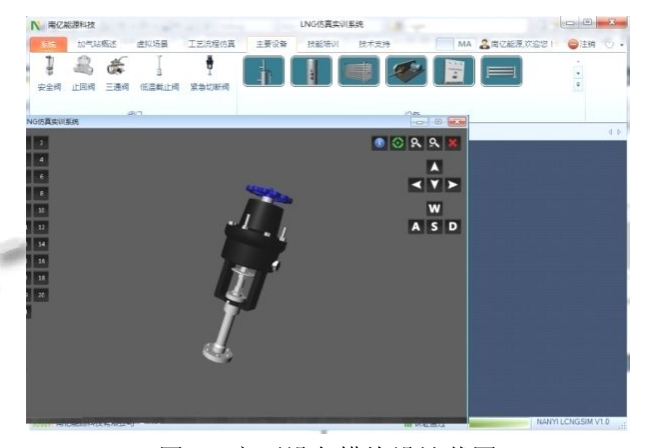

图 4 主要设备模块设计截图

### 2.1.3 加注站概述模块设计

 该部分通过图片和文字叙述的方式对 LNG 的基 础知识(包括物理参数特性, 危险性等)、LNG 常规站、 LNG 撬装站知识分别进行简单概要的介绍.

# 2.1.4 虚拟场景模块设计

 加注站的平面布置图和三维全景, 让学习者直观 掌握 LNG 加注站场的实际布局, 通过详细的参数描 述、形象化的流程模拟及互动操作, 让学习者全面熟 悉 LNG 加注站场的相关设备, 掌握整体工艺流程及操 作规范.

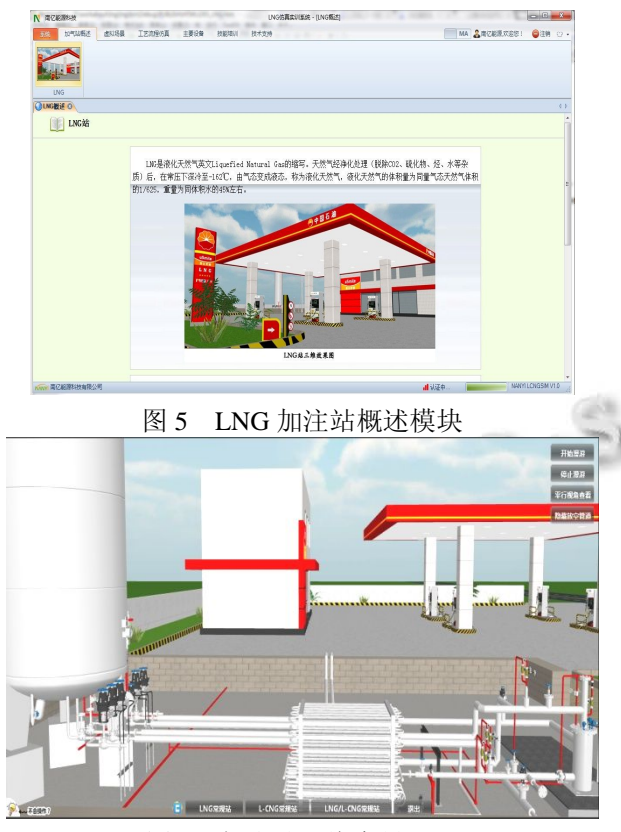

图 6 加注站三维全景展示

#### 2.1.5 工艺流程仿真模块设计

 工艺流程仿真模块包括单元工艺流程仿真(卸车 流程、增压流程、加注流程、泄压流程)和总工艺流程 仿真(常规站、撬装站), 系统为流程中的各个工艺设备 及阀门定义相关逻辑和动作用于工艺流程模拟的交互, 学习者通过鼠标点击方式即可控制流程设备执行相关 操作.

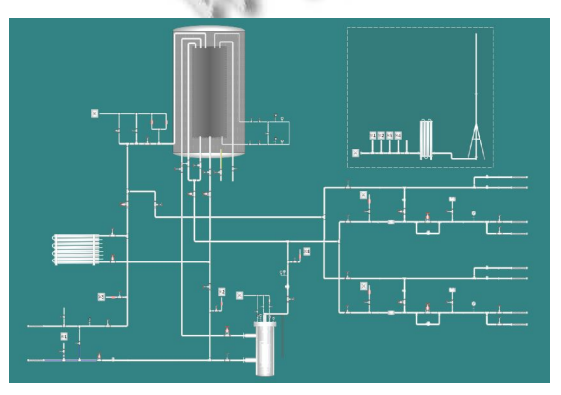

图 7 LNG 加注站工艺流程模块设计

# 2.1.6 技能培训模块设计

 技能培训模块包括基础知识、培训题库、理论测 试、操作测试、成绩查阅及打印功能. 基础知识功能 里, 用户将通过文字叙述以及图片展示来学习 LNG 加 注站的基础知识, 包括天然气的性质、LNG 加气站的 概况等.

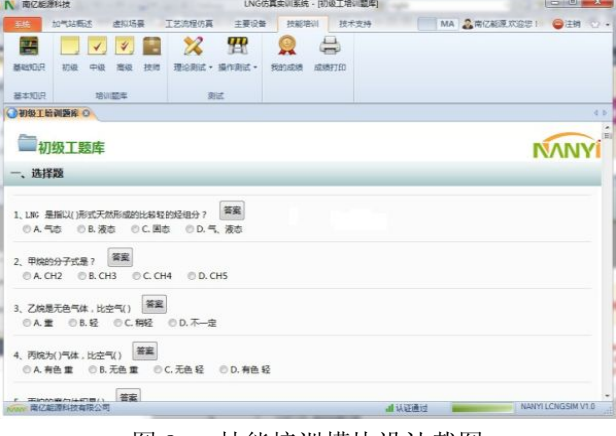

图 8 技能培训模块设计截图

# 3 LNG仿真培训系统开发

### 3.1 开发环境

 本仿真模拟培训系统的开发主要是采用 Autodesk Maya 对培训系统中的各实体组件进行三维模型建立, 再通过 unity3D 开发平台对模型进行组合搭建实体平 台和添加实际操作效果, 在 unity3D 平台中通过 C#开 发语言作为脚本语言, 对各个模型组件的行为进行控 制. 整个培训开发过程中, 采用 Microsoft SQL Server 2008 作为数据库.

## 3.2 **Maya** 建模

 Maya 是广泛用于 3D 建模、动画和特效的最为先 进的工业标准应用软件. 与其它同类软件相比, Maya 提供了一组实用且易上手的整合工具, 可以实现 3D 建模、动画制作、材质纹理贴图、灯光和渲染效果添 加, 以及动力学原理的模拟实现.

Maya 提供了 3 种不同的建模工具组: NURBS(Non-Uniform Rational B-Splines)、多边形和细 分曲面建模. NURBS 工具集是 Maya 软件中可用的 3 种建模工具最灵活的一种. NURBS 曲面也可以很方便 地转换为多边形, 从而有利于进一步编辑或输出到其 他的程序. 也可以利用 NURBS 工具集为建筑应用程 序创建立方体或硬边模型. 基于 NURBS 工具组的特 性, 本文采用 NURBS 作为建模工具. 同时部分模型的

Research and Development 研究开发 265

# 建立也采用多边形工具集作为辅助.

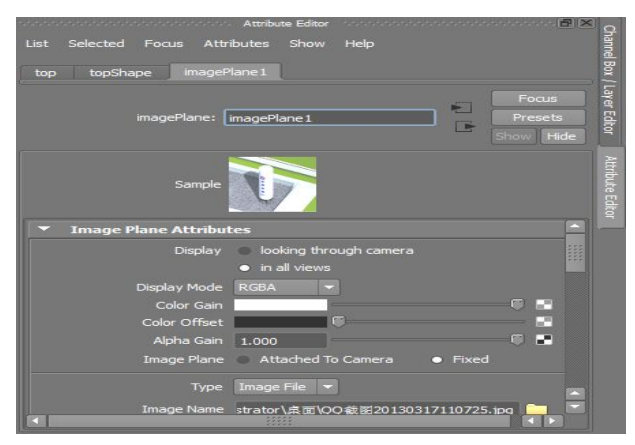

图 9 Attribute Editor 中的图像平面

# 4 人机交互

 一般实现人机交互的方式有中: 静态方式和动态 方式, 静态方式主要是通过 unity3D 的平台交互节点 实现, 图 10 为静态方式实现操作间自动门开关的流程 过程, 通过在三维空间设定的传感器上加入定点设备, 再设定定点设备上的动作来实现, 当触发定点设备上 的传感器时, 系统自动运行后台程序, 再传送给用户 浏览器, 从而实现了对浏览器交互功能的扩展[3-5].

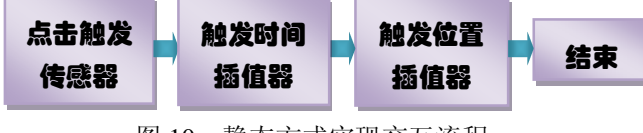

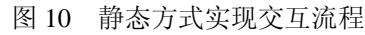

 Unity3D 中需要使用其中定义的 MySqlConnection 类来连接到数据库. 部分代码如下:

public static MySqlConnection dbConnection;

static string host =  $"192.168.1.100"$ ;

 static string id = "myLNGsql";//这里是数据库的用 户名字;

static string  $pwd = "123456";$ 

static string database = "Cid";

static string result  $=$  "";

private static void openSqlConnection(string connectionString)

dbConnection = new

MySqlConnection(connectionString);

dbConnection.Open();

result = dbConnection.ServerVersion;

//数据库的连接

// 数据库的查询

public static void doQuery(string sqlQuery)

IDbCommand dbCommand = dbConnection. CreateCommand();

dbCommand.CommandText = sqlQuery;

IDataReader reader = dbCommand.ExecuteReader();

 $\cdot$   $\Omega$ 

reader.Close();

 $reader = null$ :

dbCommand.Dispose();

 $dbCommand = null;$ 

 动态交互主要用于操作培训和工艺流程展示, 图 11~13 分别展示了操作培训流程和增压工艺流程步骤, 系统根据操作规程给出详细的操作步骤, 学员根据当 前的操作步骤和提示进行模拟操作.

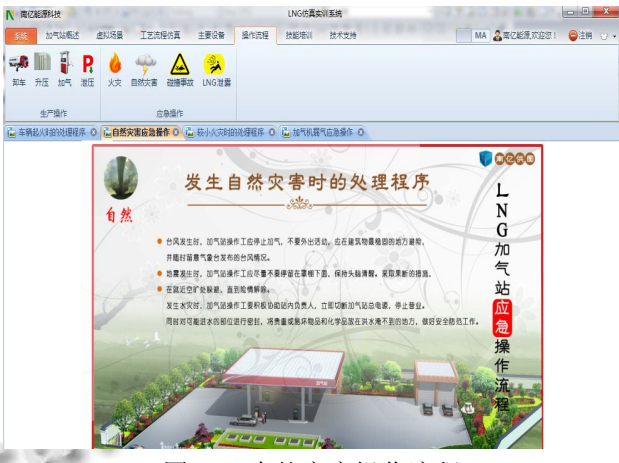

图 11 自然灾害操作流程

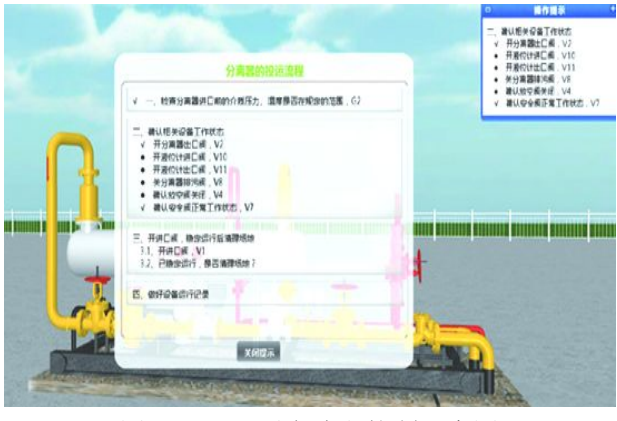

图 12 调压设备流程控制示意图

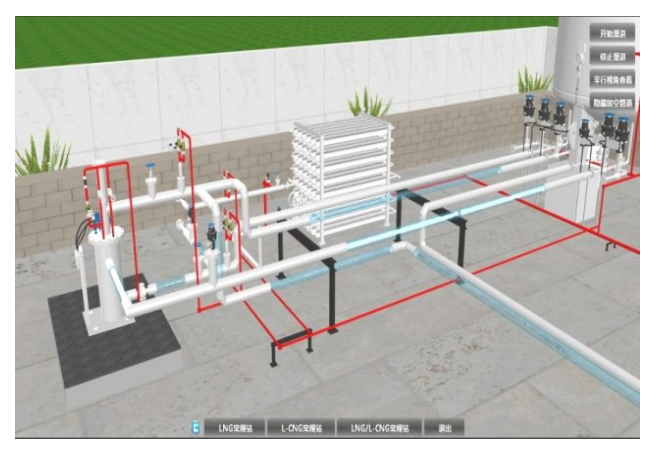

图 13 调压流程仿真界面

 这里以空温式气化器增压为例介绍 LNG 仿真模 拟系统的增压操作模拟, 学员可以通过观察模拟界面, 看设备是否因出气温度过低而造成气管结霜, 而采取 必要措施该操作步骤虽然并不繁琐, 但一些需要观察 的现象和细节对于操作的安全性比较重要, 课堂教学 中, 仅凭文字说明与观察流程图, 不少学生对该需要 观察的细节记忆起来比较困难, 不易接受. 而通过仿 真培训系统, 学生可以自己动手操作各个阀门, 并观 察管线的外部结霜等变化, 且可以观察低温液体随阀 门动作的流向与压力变化, 形象直观, 记忆及理解的  $x$ <sup>++++#</sup>

#### 5 结论

 本文对 LNG 三维仿真系统的设计思路, 功能模块 进行了详细的阐述和设计, 该仿真系统包含的基本工 艺流程与基础知识介绍、真实场景仿真操作与故障排 除演练、自我学习等几个环节, 能够实现基层员工上 岗前快速而准确的培训, 提高效率, 降低安全事故的 发生, 由于其逼真性好, 使得培训不受场地和资金的 限制, 具有很好的经济性, 为 LNG 加注站的安全运行 提供一定的技术保障.

#### 参考文献

- 1 王金南,蔡博峰,等.中国 CO2 排放总量控制区域分解方案研 究.环境科学学报,2011,31(4).
- 2 林琳,刘贤梅.基于虚拟现实技术的油田仿真培训系统的设 计.计算机技术与发展,2012,(10).
- 3 宋建梅.燃气门站仿真培训系统关键技术研究[学位论文]. 济南:山东大学,2014.
- 4 武丹丹.基于 X3D 的 CNG 仿真培训系统的研究与应用.计 算机与信息技术,2011,(4).
- 5 柴京超.三维仿真在 CNG 仿真培训系统中的研究与应用 [学位论文].成都:西南石油大学,2011.

Research and Development 研究开发 267